**VI**

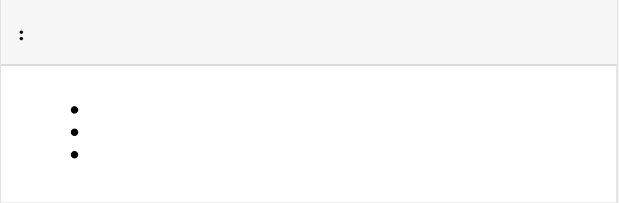

<span id="page-0-0"></span>[VI](https://docs.itvgroup.ru/confluence/pages/viewpage.action?pageId=295239831) Sentinel LDK Run-time. VI (. ).

Sentinel LDK Run-time :

- 1. [haspdinst\\_EOAWT.exe](https://docs.itvgroup.ru/confluence/download/attachments/246786618/haspdinst_EOAWT.exe?version=1&modificationDate=1672236014078&api=v2).
- 2. .
- 3. **haspdinst\_EOAWT.exe -i -fi -fss**.
- 4. Sentinel LDK License Manage OC.

**.**

Web- [http://127.0.0.1:1947/](http://127.0.0.1:1947/_int_/ACC_help_index.html) Web- Sentinel Admin Control Center.

Sentinel LDK Run-time .

<span id="page-0-2"></span><span id="page-0-1"></span>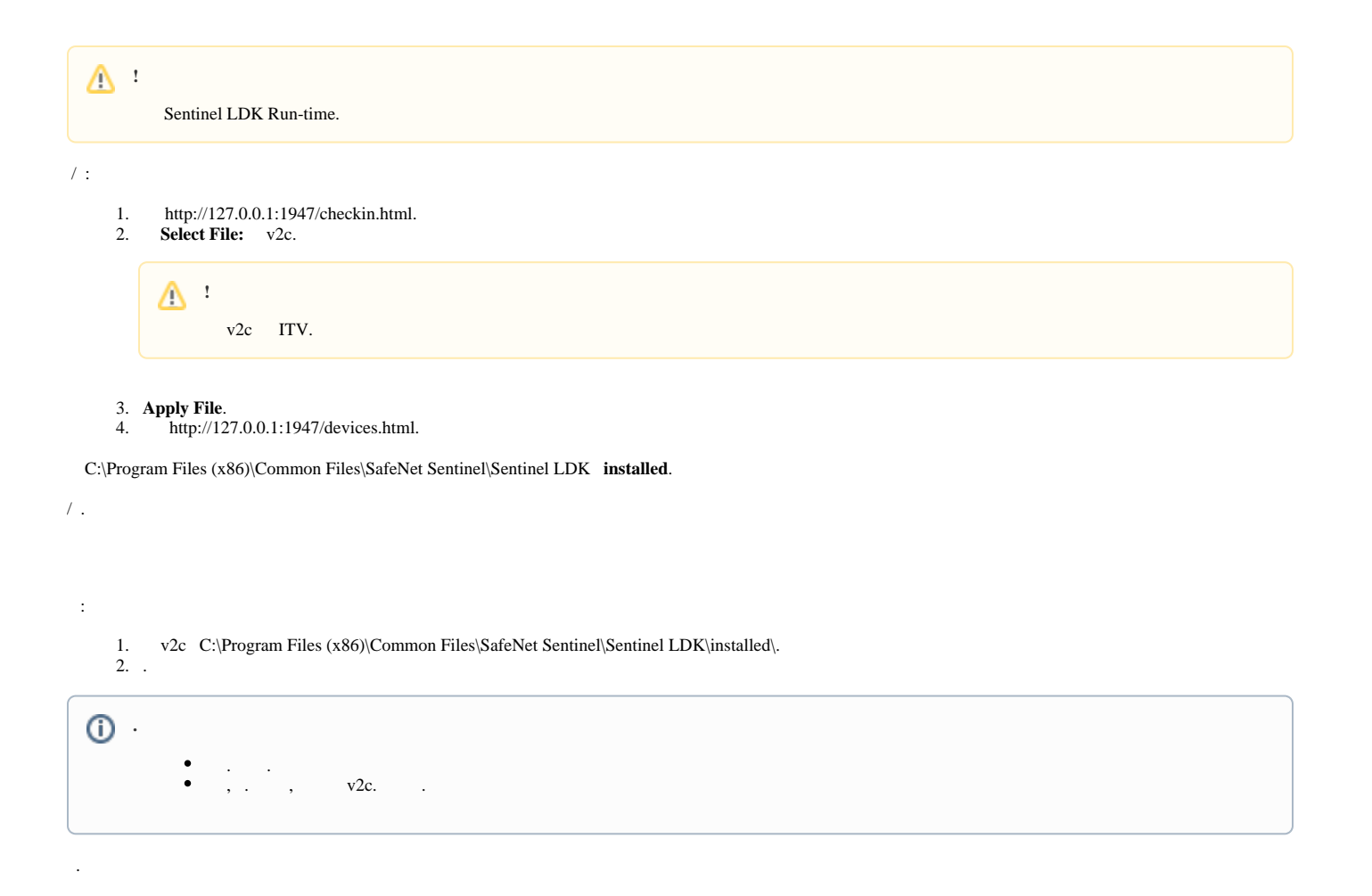

**installed** Sentinel LDK Run-time:

- 1. **Win + R**.
- 2. **services.msc Enter**.
- 3. **Sentinel LDK License Manager**.
- 4. **Sentinel LDK License Manager** .

**Sentinel LDK License Manager** .